# MIT WENIGEN KLICKS ZUM WUNSCHTERMIN

Ab jetzt können Sie Ihre Termine online vereinbaren!

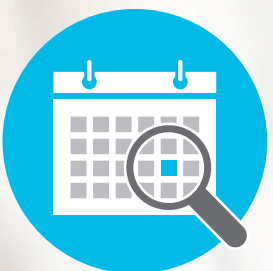

**ONLINE TERMIN MANAGEMENT** 

## PLANEN, WIE ES IHNEN PASST

Schnell nach Feierabend oder am Wochenende einen Zahnarzttermin vereinbaren? **Ab sofort sind Sie nicht mehr an unsere Öffnungszeiten gebunden!** Mit dem neuen Online Terminmanagement können Sie ab sofort Ihre Termine vereinbaren, wann und wo Sie wollen – einfach und schnell.

Dank Online Terminmanagement ist unsere Rezeption 24 Stunden am Tag für Sie geöffnet. **Über den Link auf unserer Praxis-Website gelangen Sie zum Terminbuchungsportal.**

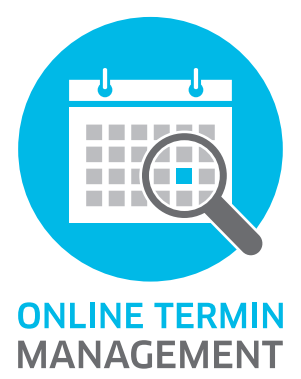

#### **IHRE VORTEILE**

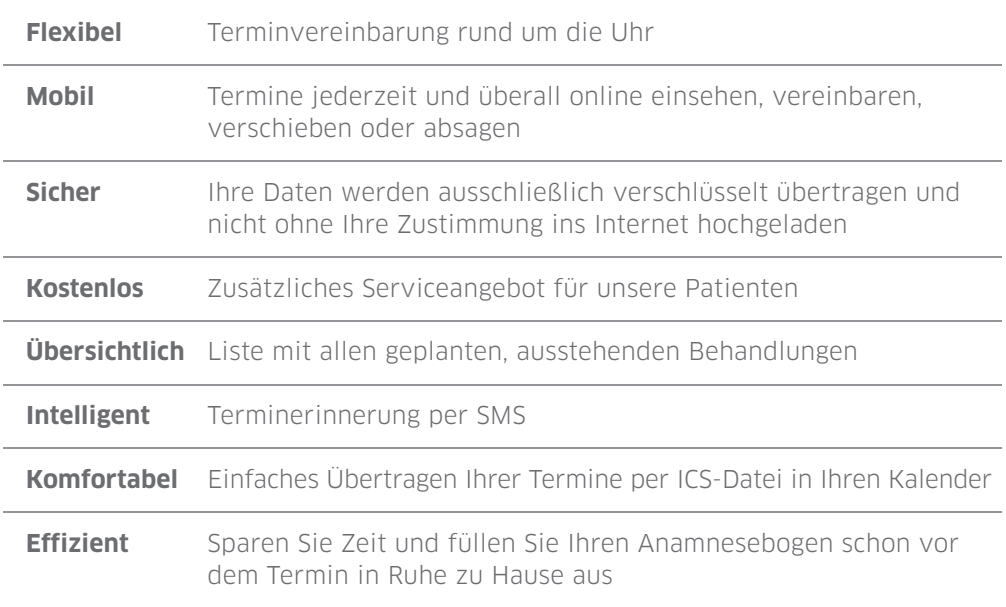

### TERMINE BUCHEN – SO GEHT'S

**1**

**2**

**3**

**4**

**5**

**6**

**1**

**2**

Gehen Sie auf unsere Praxis-Website und folgen Sie dem Link zum Online Terminmanagement.

Suchen Sie nach einem Termin für die gewünschte Behandlung, z. B. professionelle Zahnreinigung, Kontrolle, Schmerzen.

Wählen Sie Tag, Uhrzeit und gegebenenfalls den behandelnden Zahnarzt aus. Es werden Ihnen freie Termine angezeigt.

Wählen und buchen Sie den gewünschten Termin.

Sobald Sie den gebuchten Termin verbindlich bestätigt haben, erhalten Sie eine E-Mail mit Terminanhang. Diesen können Sie in den Terminkalender Ihres Smartphones, Tablets o. ä. übertragen.

Auf Wunsch erhalten Sie vor Ihrem Termin eine Erinnerungs-SMS.

### TERMINE VERSCHIEBEN ODER ABSAGEN – SO GEHT'S

Loggen Sie sich in Online Terminmanagement ein und wählen Sie den entsprechenden Termin aus Ihrer Terminliste aus.

Über die Funktion Verschieben" können Sie einen Termin verlegen und einen Ersatztermin vereinbaren. Mit der Funktion "Absagen" können Sie den Termin ersatzlos streichen.

#### **LISTE DER AUSSTEHENDEN BEHANDLUNGEN**

Ihr Zahnarzt stellt fest, dass Sie noch zusätzliche Termine für weitere Behandlungen brauchen? Dank der Liste "Ausstehende Behandlungen" behalten Sie ausstehende Be handlungen im Blick und können dafür online wie oben beschrieben Termine buchen.

Hier QR-Code aufkleben!

 $\Box$ 

### $\mathbb{R}$

Hier geht's zu Ihrem Terminbuchungsportal.

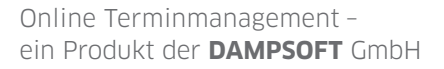

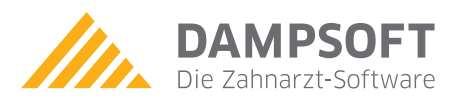